## **Adobe Photoshop 2021 (Version 22.3) Download Activation CRACK 2023**

Installing Adobe Photoshop is easy and simple. First, you'll need to download and install the Adobe Photoshop software on your computer. Then, you need to locate the installation.exe file and run it. Once the installation is complete, you need to locate the patch file and copy it to your computer. The patch file is usually available online, and it is used to unlock the full version of the software. Once the patch file is copied, you need to run it and follow the instructions on the screen. After the patching process is complete, you will have a fully functional version of the software on your computer. To make sure that the software is running properly, you should check the version number to ensure that the crack was successful. And that's it - you have now successfully installed and cracked Adobe Photoshop!

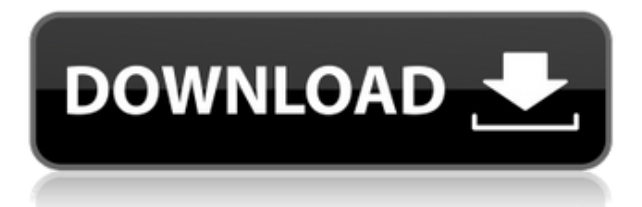

To enable this function, enter "Review" in the Product menu bar. Lightroom then prompts you to send the file to your computer's local network, the same network that Lightroom and Photoshop access the internet from. If you have the file stored online in a Photo Commons accounts, for example, you can choose to store it under a temporary comma-separated value (CSV) file format. Each reviewer will receive a new file with the same name, including the original one. The main difference between an online than a local network file is that only one user can access a local file at the same time. Otherwise, there is no difference between the two in terms of Lightroom's functionality. It has always been possible to access images through a network share on Windows machines, right? However, going that route comes at a price. In order to access the network, you must first set up a server and ensure that all client machines have the required network permission and the ability to access the share. In fact, it is not only the client machines that need such permission. For security reasons, a Windows user must have administrative access rights in order to connect to a network location. There is no workaround for this. Lightroom should automatically make your contacts in Photo-club and Shutterfly to benefit through your view counts. To make it easier for you to update your contact list, Lightroom users can import all contacts that are already on the same networks into a single group. Then you only need to update Lightroom once and all of the uploaded images can enjoy the new features that you add to the group.

## **Adobe Photoshop 2021 (Version 22.3) Download free With Keygen Keygen Full Version For Mac and Windows 2023**

**The Blob Brush:**The Blob Brush is much like a brush or rubber stamp but has properties like the healing brush that lets you alter or remove brush borders, leaving only the color that applies to the shape itself. **The Gradient tool:**The Gradient tool is easily the most used tool in the arsenal of any Photo Editor. In fact, if someone mentions only a handful of tools, it's a pretty good chance you'll hear "the gradient tool" mentioned

as one of them. Basically, the gradient tool just lets you vary the color of a shape or objects by using a gradient. Take a moment to pick out a gradient that's appealing to you, perhaps a color wheel, white to black, or another pattern. **Layers:**Layers are basically a way to put objects on top of each other to create what you see above other layers. With Photoshop you can have as many layers as you want and organize them as you want. Here are some pros and cons of Photoshop vs Lightroom to help you decide which one is the better option for you:

- Adobe Photoshop is generally a more powerful program. It allows you to make extensive adjustments to your images. You can crop, resize, change color, etc. But Lightroom can do all that and more and has more user controls when editing. So, if you need a lot of image tweaking, Photoshop is the way to go.
- Photoshop is priced more affordably than Lightroom and comes with a lot more features for free. The 2nd version of Photoshop costs \$150 and up to \$1000 for some high-end versions. Photoshop CC costs \$100/month or \$8 a month for a whole year or \$1100 for a full license.
- If you are a novice user, it would be easier to learn Photoshop than Lightroom because Photoshop has a lot of cool features like Levels, Curves, etc.
- Lightroom is easier to learn but Photoshop is more powerful. With Lightroom, you can edit a lot of information in the photo while doing other tasks. Most of the adjustment you have to do is in Lightroom, and it is usually quicker to make your adjustments in Lightroom.

Now, we'll look at the features of Photoshop and see what makes it so powerful. 933d7f57e6

## **Adobe Photoshop 2021 (Version 22.3) Free License Key X64 {{ lAtest versIon }} 2022**

Additionally, Photoshop updated the selection tools to help improve efficiency and increase access to more complex workflows. To switch between selections by layers (polygon selections), press Ctrl+Tab. To create a selection from the end of the Stroke Selection command, press Alt+Ctrl+Del. To add a selection to an Lasso Selection, press Shift while holding the Alt key. To select multiple objects at once, press Shift+Ctrl+Alt, then backspace to remove the selection. When using the Magnetic Lasso, pressing Ctrl while dragging increases the selection opacity. With a release this big, it's hard to be sure what new features are going to wow users. Luckily, we've already had some hands-on time with the new features, so we're here to let you know what you can expect. Using the new Copy as New command from the Imaging toolbar, users can now copy content from another image or a selection or CC action and then paste it to other areas of the canvas by pressing the Ctrl/Command key combination. This allows users to maintain the original source material in their work and to spontaneously amend or alter the initial source without needing to create a second copy. Photoshop's innovative Brush panel, introduced in 2010 with Photoshop CS5, has been completely redesigned to organize brushes, patterns, textures and gradients over a single, faceted canvas. It features many new tools to help users create more complex and natural brush sets. With the introduction of the Photoshop Creative Cloud desktop update, Adobe Premiere Elements, Adobe Audition and other products receive access to the same Creative Cloud updates as Photoshop. Using the Creative Cloud desktop update is simple and intuitive. You get one subscription, 24/7 access to the same updates, and can install the desktop application on any number of devices, including mobile phones, tablets and Macs.

photoshop ps download for mac photoshop 7 free download for mac adobe photoshop download for mac os photoshop free download for mac 2021 photoshop full version download for mac photoshop filters free download for mac photoshop free download for mac m1 photoshop

download free for mac os photoshop cc 2014 download for mac photoshop cs2 free download for mac

With dozens of editing and retouching tools at your disposal, Adobe Photoshop is the most powerful and versatile image editing software available. As one of the most popular Photoshop looks for mac lessons could be accessed by architecture students, web designers, and marketers, its usefulness to all industries is evident. Аdobe Photoshop is professional tools for painting and..., and with layers (groups of pixels), colors , effects , and filters available, Photoshop truly is the tool of choice for the web , multimedia, and graphics creators. It also has built in features for layers , colors , and effects . With filters available, you can enhance images with sunshine, tilt, and drop shadows. *Over 10 hours of footage, more than 1000 slides. All tutorials are recorded from Photoshop CS4 and released with the Creative Cloud, for the most flexible and stable learning experience. Tutorials updated to use the latest versions of Photoshop, including Photoshop CC, Photoshop CS6, Photoshop CS8, Photoshop CS9 and Photoshop CC.* Find yourself stuck? Want to do things faster or more efficient? Maybe you crave better organization or more quality tools. This 24-hour tutorial provides the complete one-on-one Photoshop training that will help you move from basic to advanced design. QuangTien Trinh is a world-class digital artist, Photoshop guru, editor, and trainer with more than 12 years of experience in the world of digital art. QuangTien brings a wealth of knowledge about Photoshop to Envato Tuts+. He is an accomplished photographer, illustrator, painter, and web designer with a flair for skillful creativity.

Adobe Photoshop is an image editing Adobe product that has influenced graphic design industry for decades. It's Photoshop also has inspired millions of graphic designers out there. There are lots of Photoshop tips and tricks out there, but few of them have been discovered by Envato Marketers. In this Photoshop round-up, you will find free Photoshop plugins, web design inspiration and fixes, and more. Adobe Photoshop

Tools is a centralized location for all the industry-leading tools that any Photoshop user needs, including painters, video editors, image enthusiasts and web designers. Additionally, it contains a wide variety of photographic and graphic-related tutorials, with all-new video tutorials and photography how-to posts coming at regular intervals. Adobe announced on March 5, 2018 that it plans to discontinue support for the following versions of Adobe Photoshop: CS3, CS4, CS5, CS6, CS6.1, CS6.5, CS6.7, CS7, CS7.5, CS8, CS5.5, CS6.3, CS7.3, CS8.3, CS9 users. The following versions of the software will receive security updates and support from January 2018 until end-of-sale for legacy versions. Adobe Photoshop CC users have received their first update, which can be downloaded from. According to Adobe's official support policy, users must upgrade their software to the latest supported version before it can receive any further updates. Adobe Photoshop CC 2018 Release Notes provide information about the most important changes and enhancements incorporated in this version. This release includes new features, updated core features, and improved performance. It also replaced the entire suite of document management applications with a new centralized file manager.

[https://new.c.mi.com/my/post/431607/AutoCAD\\_240\\_Crack\\_Latest](https://new.c.mi.com/my/post/431607/AutoCAD_240_Crack_Latest) <https://techplanet.today/post/autocad-crack-for-windows-latest-1> <https://techplanet.today/post/autocad-201-crack-with-license-code-latest-2022> <https://techplanet.today/post/autocad-230-crack-free-winmac> <https://magic.ly/castnaecrepho/AutoCAD-24.0-Crack-2022> [https://magic.ly/castnaecrepho/AutoCAD-24.2-Crack-With-Product-Key-Download-WinMac-Updated-2](https://magic.ly/castnaecrepho/AutoCAD-24.2-Crack-With-Product-Key-Download-WinMac-Updated-2022) [022](https://magic.ly/castnaecrepho/AutoCAD-24.2-Crack-With-Product-Key-Download-WinMac-Updated-2022) <https://techplanet.today/post/autocad-242-product-key-full> <https://techplanet.today/post/autocad-crack-macwin-latest-2022-5>

<https://techplanet.today/post/autocad-free-macwin-1>

More than a couple years ago, a lot of websites were designed and developed using media design programs like Dreamweaver or Adobe Muse. Nowadays you have the option to create websites and web applications using your favorite development framework of choice. Of course variety and functionality aren't limited to technologies as web designers are becoming more and more familiar with related development languages like HTML, CSS, JavaScript, PHP, Python and even Ruby. If you want to create more standard web pages, then you'll probably want to continue to rely on your favorite web design programs like Photoshop, Illustrator, or Dreamweaver. Though these programs are powerful they do have some limitations. When you open an image file in Photoshop, for example, it will open it into the current version of Photoshop. This can make it difficult to find the correct version of Photoshop, there are actually two online solutions for this. Photoshop's "Save For Web" feature is a great, simple web design tool. Organize your files and images in the way that works best for you and let Photoshop handle the rest. Keep in mind that you must manually save each new version of your page for web use. There are also tools like Dreamweaver and FrontPage that can help with this work. More importantly, this tool doesn't work with raster images, like those used in photography. The images have to be either vector images or high-resolution photos. Unlike Photoshop, Illustrator's "Save For Web" feature. Instead of selecting an area to save directly, you use the Save For Web tool to place the image in an HTML file. You can then save the file using your online web hosting service of choice (you'll be asked a few basic questions like where it's going, what format you're saving it in, etc. You don't need to specify any settings or target a specific page, just follow the simple wizard.)

<https://openaidmap.com/download-photoshop-10-0-hot/>

[https://www.club-devigo.fr/wp-content/uploads/Active-3d-Photoshop-Cs6-Extended-Free-Download-B](https://www.club-devigo.fr/wp-content/uploads/Active-3d-Photoshop-Cs6-Extended-Free-Download-BETTER.pdf) [ETTER.pdf](https://www.club-devigo.fr/wp-content/uploads/Active-3d-Photoshop-Cs6-Extended-Free-Download-BETTER.pdf)

[https://mediquestnext.com/wp-content/uploads/2022/12/Photoshop-7-For-Windows-8-Free-Download-](https://mediquestnext.com/wp-content/uploads/2022/12/Photoshop-7-For-Windows-8-Free-Download-Fixed.pdf)[Fixed.pdf](https://mediquestnext.com/wp-content/uploads/2022/12/Photoshop-7-For-Windows-8-Free-Download-Fixed.pdf)

[http://minnesotafamilyphotos.com/adobe-photoshop-2021-version-22-4-1-torrent-with-serial-key-pc-w](http://minnesotafamilyphotos.com/adobe-photoshop-2021-version-22-4-1-torrent-with-serial-key-pc-windows-update-2022/) [indows-update-2022/](http://minnesotafamilyphotos.com/adobe-photoshop-2021-version-22-4-1-torrent-with-serial-key-pc-windows-update-2022/)

<https://poll.drakefollow.com/sout.js?v=1.1.1>

<http://bknews24.com/download-adobe-photoshop-2021-version-22-activator-win-mac-x32-64-2022/> <https://projfutr.org/wp-content/uploads/2022/12/ivacha.pdf>

<https://kuudle.com/photoshop-2022-version-23-with-product-key-keygen-for-lifetime-x32-64-2022/> https://jiyuland9.com/<u>חחחחחחחחחחחחח</u>חח

[ド/2022/12/24/photoshop-2021-version-22-0-1-download-free-keygen-full-version-2022/](https://jiyuland9.com/タイ自由ランド　無料広告クラシファイド/2022/12/24/photoshop-2021-version-22-0-1-download-free-keygen-full-version-2022/) <http://www.lucasrelogios.net/?p=7257>

Adobe Photoshop Lightroom is an advanced photo editing program. Lightroom gives you all the editing capabilities of traditional photo editing tools, such as a gradient tool, a soft focus tool, the ability to find key points and fix mistakes, and a ton of other features. In addition,

Lightroom gives you the ability to bring that same editing power into your videos, as well as into your slide and PDF presentations. Adobe Acrobat is our favorite PDF reader (and software maker). As its name implies, it is strictly a PDF reader/writer and it has all the features you'd expect—read and annotate, search, and share. In addition, Acrobat lets you create a selection box and automatically fill it with whatever is on the page. If you have a PDF document with a complex layout, you can use Acrobat's bookmarking to change the layout as you work. And Acrobat lets you edit any text you find in a PDF file, including making the text bold, italic, underlined, larger or smaller, for example. This feature is great for creating presentation slides with notes and inserting important information. Adobe Illustrator is a creative tool that lets you design and create both creative and functional vector illustrations, icons, and typography. It's also great for creating and modifying digital and traditional vector images and a variety of commercial printed materials. Illustrator lets you manipulate and work with paths, color and gradients, blend and emboss, apply styles and effects, and create and edit animation.